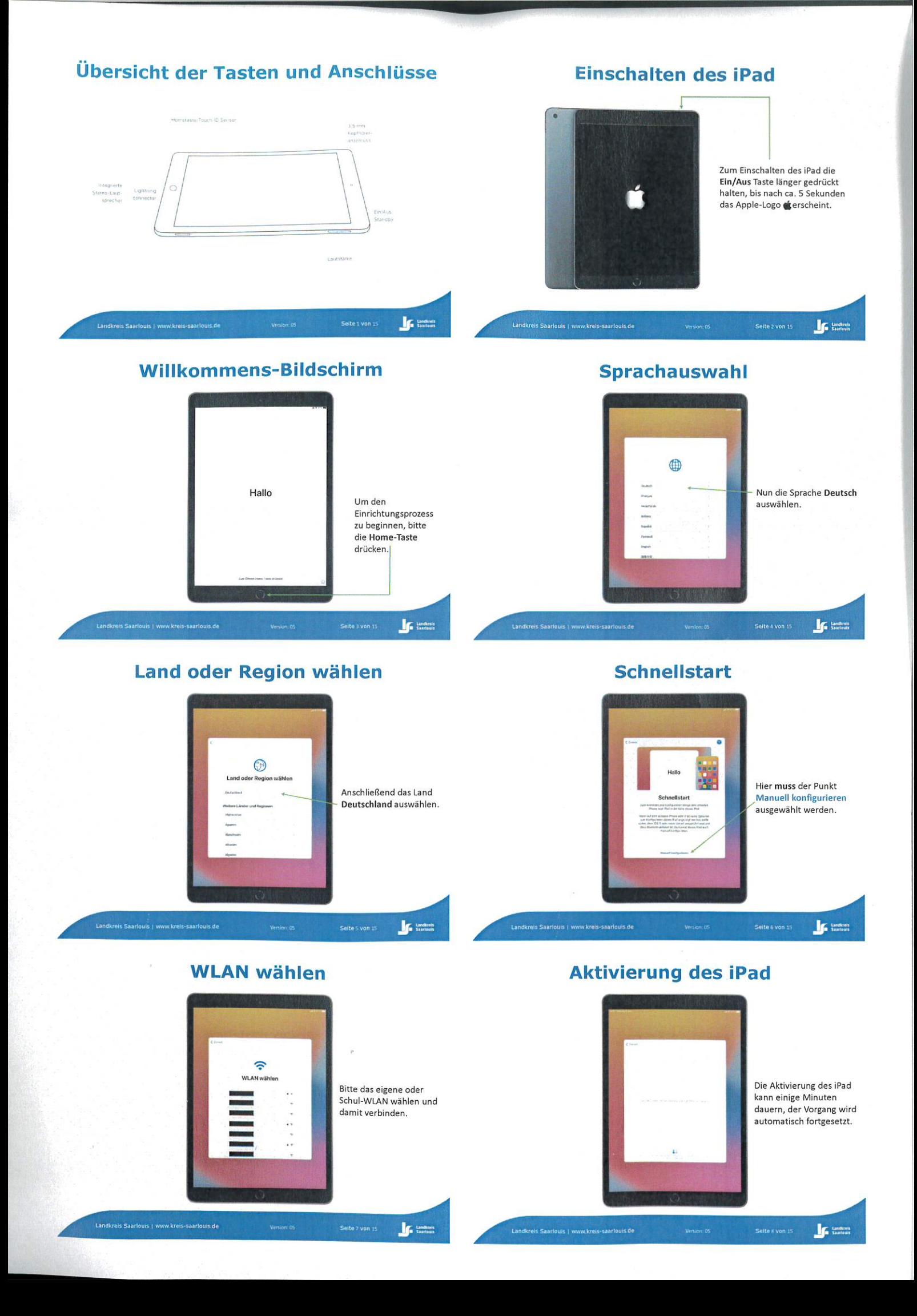

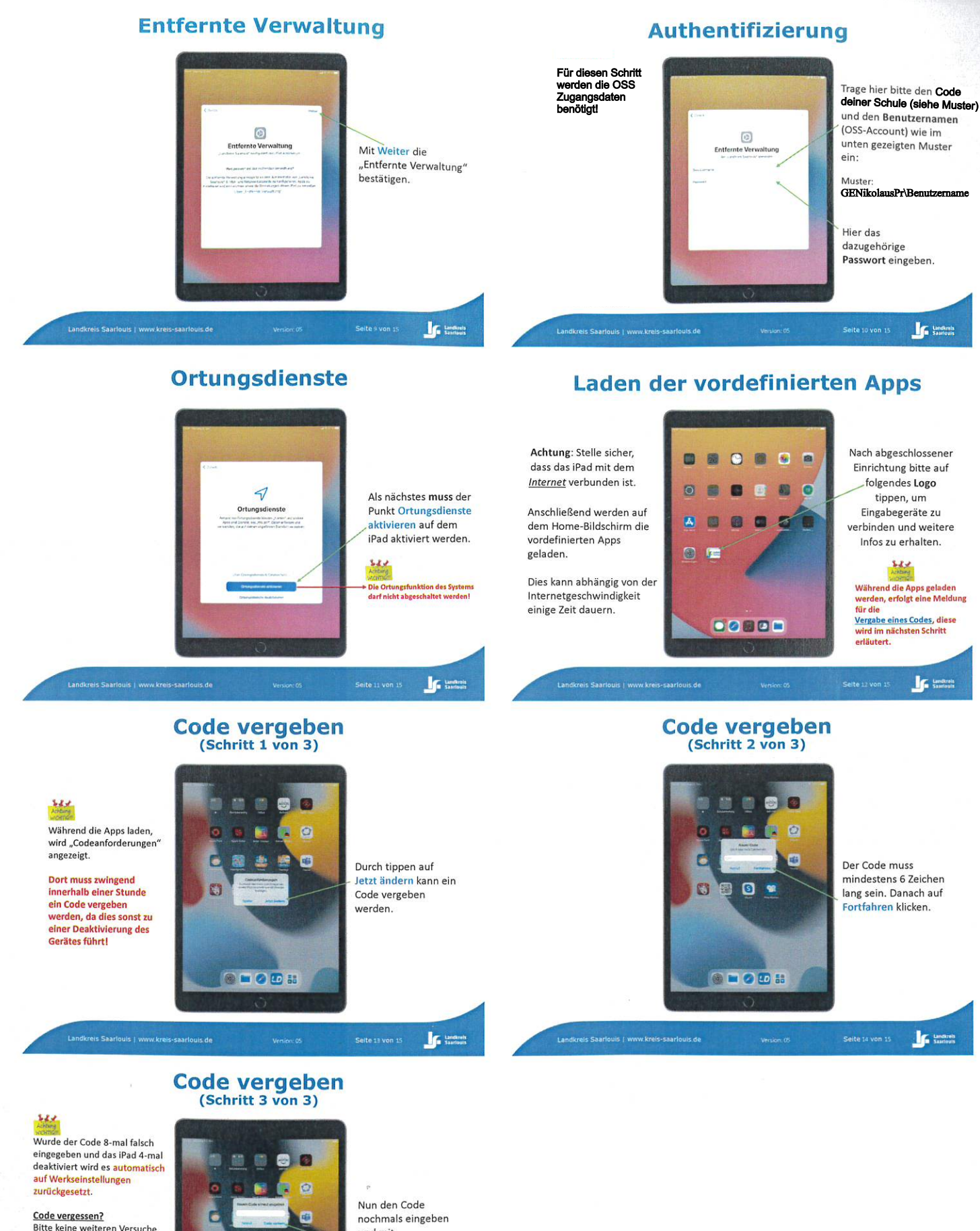

Bitte keine weiteren Versuche<br>starten. Direkt an zuständige Lehrkraft oder Schulbuchkoordinator/in wenden

Die Stufen der Deaktivierung: 1. Stufe => 1 Minute<br>2. Stufe => 5 Minuten

 $\overline{3}$ Stufe => 15 Minuter

 $\overline{a}$ Stufe => Zurücksetzung auf

Werkseinstellungen

Landkreis Saariouis | www.kreis-saariouis.de

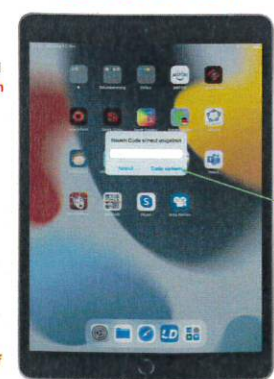

und mit Code sichern bestätigen.

Danach ist das Gerät einsatzbereit.

**Sunday**